# Dungeon Adventure

# **ÜBERBLICK**

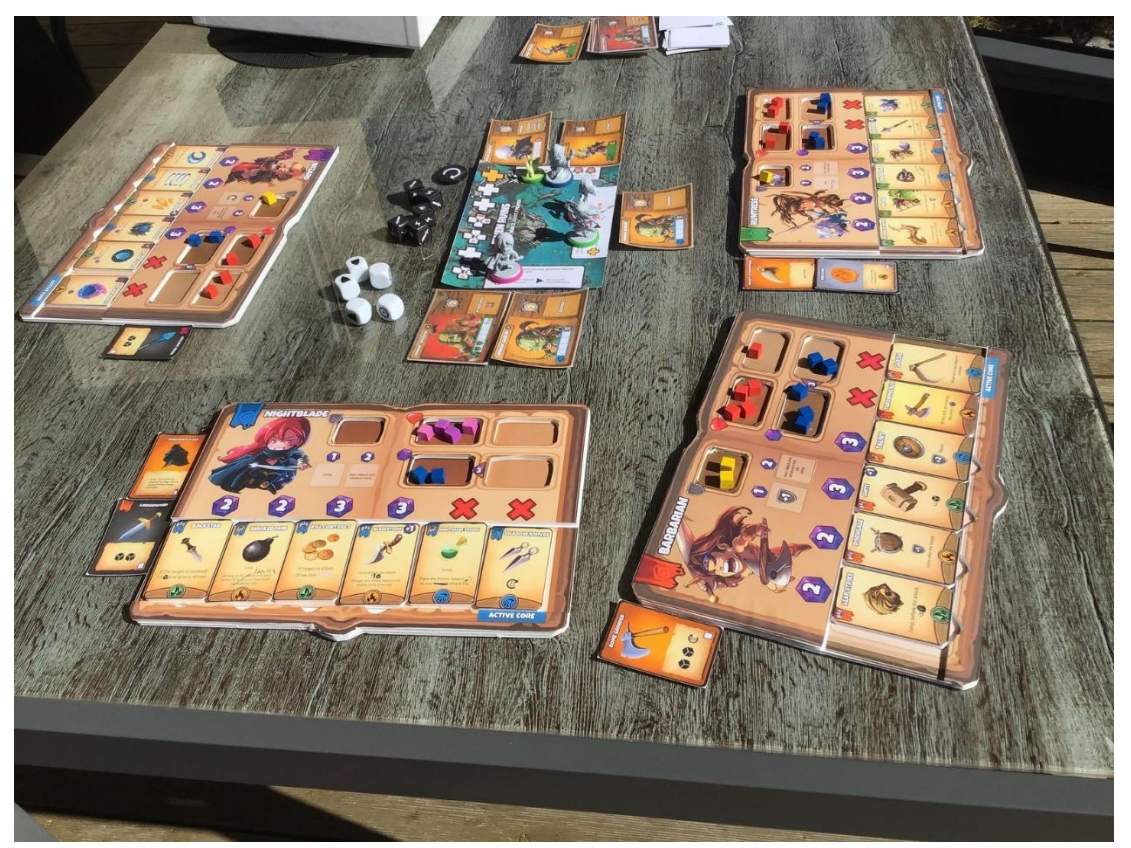

**Dungeon Adventure** ist ein schnelles, zugängliches und vollkooperatives Abenteuer-Spiel mit Dungeoncrawler- und Towerdefense-Anleihen für 1-4 Spieler. Das Spiel ist als Kampagnenspiel konzipiert, wobei sich die Helden im Verlauf der Kampagne von Mission zu Mission verbessern und neue Ausrüstung finden. Eine Kampagne umfasst etwa 10 Missionen, die sich jeweils in 20-40 Minuten spielen, die 3. 7. Und 10. Mission sind Bosskämpfe.

Im Unterschied zu "großen" aktuellen Kampagnenspielen wie Tainted Grail und Gloomhaven glänzt Dungeon Adventure mit minimaler Setupzeit und sehr schnell spielbaren Missionen, sodass eine komplette Kampagne an einem oder zwei Abenden gespielt werden kann. Im Folgenden sind einige weitere Besonderheiten/unique selling points aufgeführt:

**Tile-System**: jede Mission basiert auf einem Tile, das verschiedene Gebiete (=Locations) mit Sonderregeln umfasst. Über einen Tile-spezifischen Rundentracker spawnen in definierten Gebieten zu bestimmten Zeitpunkten unterschiedliche Gegner (zufällig gezogen), außerdem können verschiedene Events triggern. So erzählt jedes Tile eine kleine Geschichte. Dabei kann der Ausgang unter anderem auch permanent die Zukunft bzw. folgende Tiles beeinflussen, z.B. indem spezielle Karten in ein Gegnerdeck gemischt werden. Die Gegner-AI ist dabei sehr simpel und kann schnell abgehandelt werden – Spannung kommt vor allem dadurch auf, dass immer neue Gegner an unterschiedlichen Positionen spawnen und dort mit ihrem Gebiet interagieren (z.B. Verstärkung holen bzw. eine Brücke abbrennen oder einen wichtigen NPC verschleppen, wenn man sie lässt).

**Riversystem**: Die Helden werden über einen Aktionsplättchen-River gesteuert. Von den 6 Aktionen, die jeder Held hat (Helden spielen sich komplett unterschiedlich, erfüllen unterschiedliche Rollen und haben demnach komplett unterschiedliche Aktionen/Angriffe) sind immer 4 spielbereit, die beiden zuletzt gespielten Aktionen sind auf Cooldown. Spielt man eine Aktion (z.B. einen Sprungangriff mit dem man das Gebiet auf dem Tile wechseln und danach einen Gegner angreifen darf) muss man abhängig von der Position der Aktion im River Mana bezahlen, danach wandert die Aktion an das Ende der Leiste, wird von rechts eingeschoben und die restlichen Aktionen rücken nach. Je weiter eine Aktion an den Anfang des Rivers rückt (also je länger man sie nicht spielt), desto weniger Mana kostet sie. Die Manipulation des Rivers ist also entscheidend für den Spielerfolg.

Dazu kommt die "Active Core" **Mechanik**: jeder Aktion ist ein "Element" (Feuer, Wasser, Natur) zugeordnet. Die letztgespielte Aktion (ganz rechts im River) bestimmt immer das aktive Element eines Helden (siehe "Active Core" auf dem Bild) – der *nächste* Angriff dieses Helden hat dann die entsprechende Elementeigenschaft (also z.B. Wasserschaden, vgl. Bild). Bestimmte Gegnertypen sind

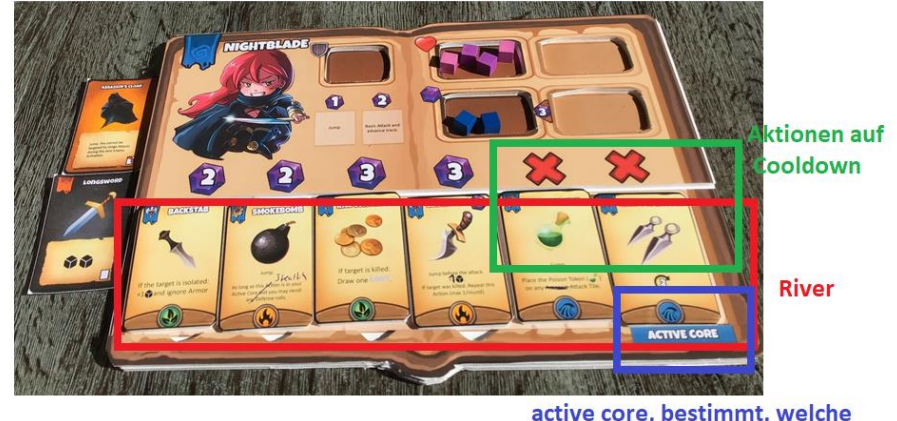

active core, bestimmt, welche Elgenschaft der nächste Angriff hat

gegenüber bestimmten Elementangriffen besonders empfindlich – dann gelten die Angriffswürfel als "*empowered*" und die Angriffe verursachen mehr Schaden. Somit müssen die Helden je nach Boardstate Kombos planen, die maximalen Schaden verursachen und die Strategie/Aktionsabfolge ständig an die Gegner, die gerade zugegen sind anpassen. Dadurch, dass je nach Manareserven auch mehrere Aktionen pro Aktivierung gespielt werden können, können die Helden mächtige Kombinationsangriffe starten, um z.B. Boss-Gegner zu besiegen. Aktionen können zudem permanent aufgewertet werden, dafür werden die Aktionsplättchen einfach auf die stärkere Rückseite gedreht, der Held levelt hoch.

**Gegner AI**: Viele Dungeoncrawler haben das Problem, dass die Aktivierung der Gegner sehr lange dauert/komplex ist, da die Gegner über Grid-Felder bewegt werden müssen wobei es oft zu Uneindeutigkeiten kommt. Die ständige Gefahr/Herausforderung in diesem Spiel hingegen wird v.a. dadurch aufgebaut, dass ständig neue Gegner an verschiedenen Positionen spawnen. Die meisten Gegnertypen bleiben dort auch, es gibt aber Keywords (wie Hunter) die einige Gegnertypen auch dazu veranlassen können Helden in ihre Gebiete zu folgen, oder sich in ein bestimmtes Gebiet zu bewegen, diese Bewegungen sind aber klar und eindeutig geregelt und gehen sehr schnell von der Hand. Interessant und unterschiedlich werden die Gegner durch ihre Empfindlichkeiten gegenüber bestimmten Elementangriffen und durch die Keywords (z.B. Range: Helden in anderen Gebieten angreifen, Root: Helden können das Gebiet nicht verlassen, Stealth: immun gegen Angriffe aus anderen Gebieten, Assassin: Held mit niedrigsten LP angreifen, Leader: anderen Gegnertyp buffen etc.) und der Interaktion mit Gebietssonderregeln. Bosse haben ein eigenes AI Deck, dass sie befähigt verschieden Aktionen durchzuführen und sich über das Tile zu bewegen, Gegner zu beschwören usw. und bieten besonders fordernde Kämpfe.

# Regeln:

# **1. Setup:**

# **1.1 Helden**

Jeder Spieler wählt einen Helden (Solospiel: ein Spieler kontrolliert 2 Helden), nimmt das entsprechende Helden-Tableau, eine Heldenübersichtskarte, die Miniatur und die 6 individuellen Aktions-Plättchens des Helden (identifizierbar anhand der Farbe des Banners). Außerdem bekommt jeder Held rote Cubes (LP), blaue Cubes (Mana) und graue Cubes (Armor) gemäß der Tabelle auf der Übersichtskarte (zu Spielbeginn gilt Zeile: Lv 1). Außerdem erhält jeder Held eine Startwaffe (diese zeigt den Helden auf der Rückseite).

Die 6 Aktions-Plättchen jedes Helden werden gemischt und mit der nicht aufgelevelten Seite (weiße Schrift!) oben in zufälliger Abfolge in die Schiene des Heldentableaus gelegt. Die

roten Cubes (Hitpoints) werden alle in das Lebenspunkte-Feld (Herz) gelegt und die blauen Cubes (Mana) in des "Mana-verbraucht" -Feld (siehe Bild). Die grauen Cubes (Verteidigung) kommen neben das Tableau. Manche Helden haben Sonderregeln bzw. besondere Komponenten (Assassine: Giftmarker, Huntress: Wolf) - diese sind auf der Übersichtskarte angegeben und müssen neben das Tableau gelegt werden.

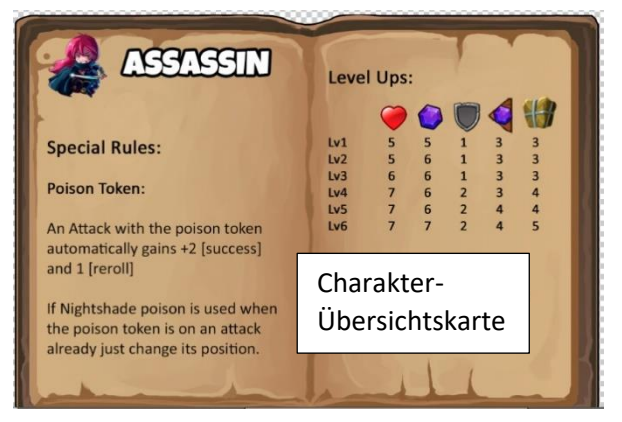

Die Loot-Karten (jeweils mit gleichen Rückseiten), und die Begegnungs-Tiles werden in entsprechenden Stapeln bereitgelegt. Außerdem werden lilafarbene Schadens Cubes für die Gegner, die Kampf- (schwarz) und Verteidigungswürfel (weiß) und die Richtungs-Münze (Clockwise/Counterclockwise) bereitgelegt.

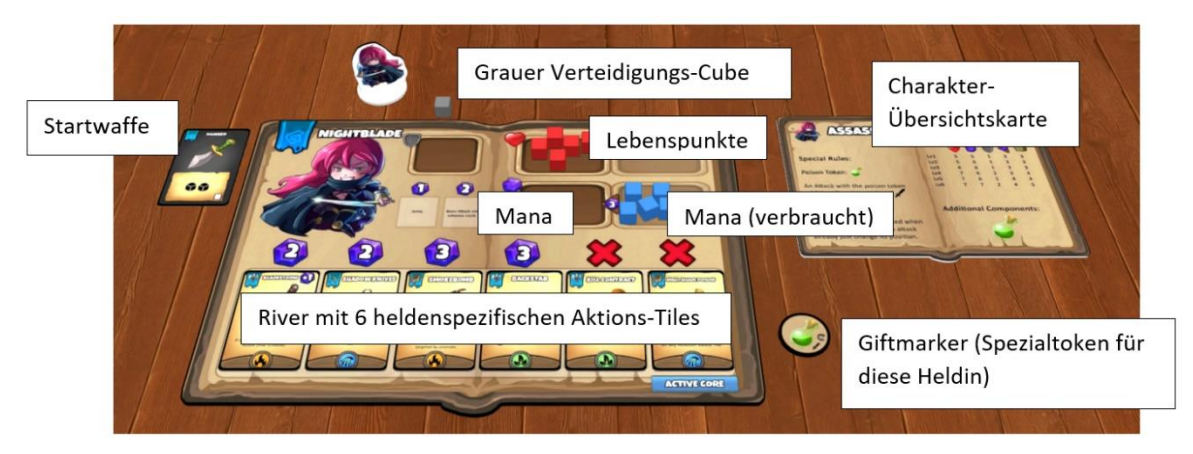

So sollte nun das Setup für jeden Spieler aussehen:

### **1.2 Gegner.**

Gegner werden im Spiel durch Karten repräsentiert und jeder Gegner ist oben links über ein Symbol einem bestimmten Thema (z.B. Forest oder Graveyard) zugeordnet. Außerdem sind Gegner in drei Gruppen unterteilt: Minions (gelb) und Elite Enemies (rot) und Bosse (purple). Minions und Elite-Gegner werden auch als Monster bezeichnet. Bilde für jedes Thema sowohl ein Minion- als auch ein Elite-Deck indem du alle Minions bzw. Elite-Monster mit dem gleichen Themen-Symbol (hier im Bild: Wald) zusammenmischst.

Bsp.: Alle Monster hier zeigen das Baumsymbol oben links und gehören damit zum "Wald"-Thema. Alle Monster mit der gelben Schrift auf der Rückseite werden in den Minion-Stapel, alle Monster mit der roten Schrift auf der Rückseite in den Elite-Enemy Stapel zusammengemischt. Wird ein Tile mit der Eigenschaft Wald gespielt, komme diese beiden Decks zum Einsatz.

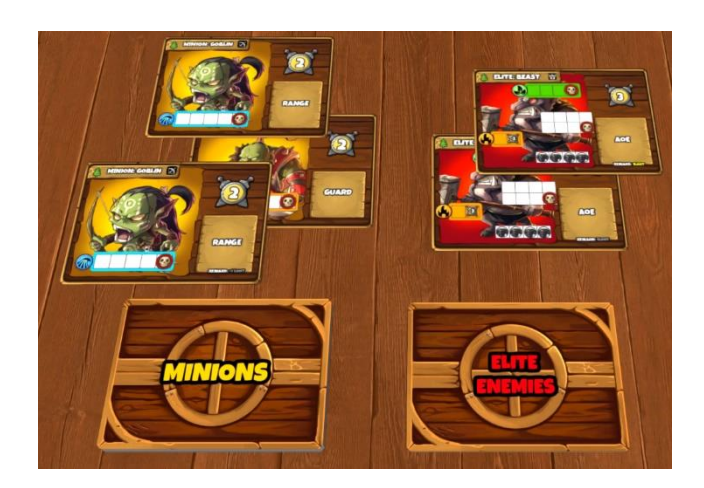

# **2. Kampagne**

Ein Spieler liest den Einführungstext/Prolog im Missionsheft vor und der Heldengruppen-

Marker wird auf das Feld Prolog auf der Kampagnenkarte gesetzt. Am Ende der Einleitung wird der Heldenmarker entlang der gestrichelten Linie auf das Feld "Tile 1" weiterbewegt. Hier findet die erste Begegnung statt. (Im fertigen Spiel wird die Kampagne weitaus mehr Begegnungen umfassen und es wird alternative Routen und zufällige Tiles – also

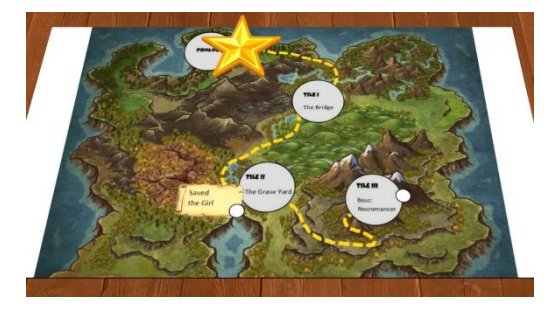

Zufallsbegegnungen - geben). Ein Spieler nimmt das entsprechende Begegnungs-Tile ("Tile 1 – The Bridge") und liest zunächst die Geschichte auf der Rückseite vor. Dann werden, gemäß den Angaben auf dem Tile, die Gegnerdecks face down für dieses Tile bereitgelegt (immer ein Minion-Deck (gelb) und ein Elite Gegner-Deck (rot)). Auf manchen Tiles wird zusätzlich eine Boss-Karte samt Boss-Deck benötigt dies ist dann aber auf der Rückseite angegeben.

Daraufhin wird das Tile geflippt und alle Helden-Figuren (und Heldenbegleiter wie der Wolf der Huntress) werden auf das "Starting Location" Feld des Tiles gestellt woraufhin eine Serie von Spielrunden beginnt.

Beachte: Einige Tile-Effekte können Auswirkung auf zukünftige Tiles haben. Daher werden die Spieler in einigen Tiles dazu angehalten, Checkboxen mit einer bestimmten Form auf der Kampagnenkarte abzuhaken (vgl. Bild oben "Saved the Priest"). Andere Tiles können dann auf diese abgehakten Boxen Bezug nehmen so dass eine lebendige Welt entsteht in der Aktionen bzw. Siege/Niederlagen auch langfristig Konsequenzen haben.

# **3. Die Spielrunde**

Jede Spielrunde besteht aus den folgenden Phasen:

- 3.1 Rundenmarker bewegen und Gegner-Spawn
- 3.2 Spielerzug
- 3.3 Gegnerzug

# **3.1 Rundenmarker bewegen und Gegner-Spawn**

In jeder Spielrunde wird zunächst der Rundenmarker ein Feld auf dem Rundentracker (Serie von kreuzförmigen Feldern oben auf dem Tile) weiterbewegt (in der ersten Runde wird der Marker auf das erste Feld oben links gesetzt). Dann werden - abhängig vom Feld, auf dem der Rundenmarker gelandet ist - neue Gegner gespawnt und danach besondere Effekte getriggert.

### **3.1.1 Gegnerspawn:**

Falls auf dem aktuellen Rundenfeld gelbe oder rote Punkte sind, werden für jeden Punkt Gegner in den entsprechenden Gebieten (in der entsprechenden Himmelsrichtung) gespawnt. Ziehe dafür einfach die oberste Karte vom Minion Deck (für jeden gelben Punkt) bzw. die oberste Karte vom Elite-Gegner-Deck (für jeden roten Punkt) und lege sie offen an das entsprechende Gebiet an das Tile an (wenn der Punkt beispielsweise am rechten Arm des Kreuzes ist wird der Gegner im rechten gebiet (osten) gespawnt). In manchen Gebieten können nur bestimmte Monstertypen spawnen. Vergleiche hierzu die schwarz-weißen Symbole des Gebiets mit den Symbolen auf der Monsterkarte (rechts neben dem Namen) wenn nicht mindestens ein Symbol übereinstimmt musst du so lange neue Monster vom entsprechenden Stapel ziehen, bis zumindest ein Symbol übereinstimmt und die nicht passenden Monster ablegen (offener Ablagestapel neben dem Monsterstapel). Lege neue Monster, die in eine bereits besetztes Gebiet spawnen/kommen immer unten an die Monster-Reihe der Monster, die bereits dort sind an.

Ignoriert alle Spawn-Punkte mit 3+, wenn ihr zu zweit (bzw. solo) spielt und ignoriert alle Spawn-Punkte mit 4, wenn ihr zu dritt spielt.

Bsp. Tile 1 nach Monsterspawn in Runde 1 (für ein Spiel mit 3 oder mehr Helden):

Beachte, dass im Gebiet im Westen (links) nur Gegner spawnen können, deren Typ-Symbol (Bogen, rote Markierung) zu mindestens einem Symbol des Gebietes (hier: Bogen oder Zauberstab) passt! Sollte kein Symbol passen musst du solange Gegner ziehen bis ein Gegner mit passendem Symbol gezogen wird.

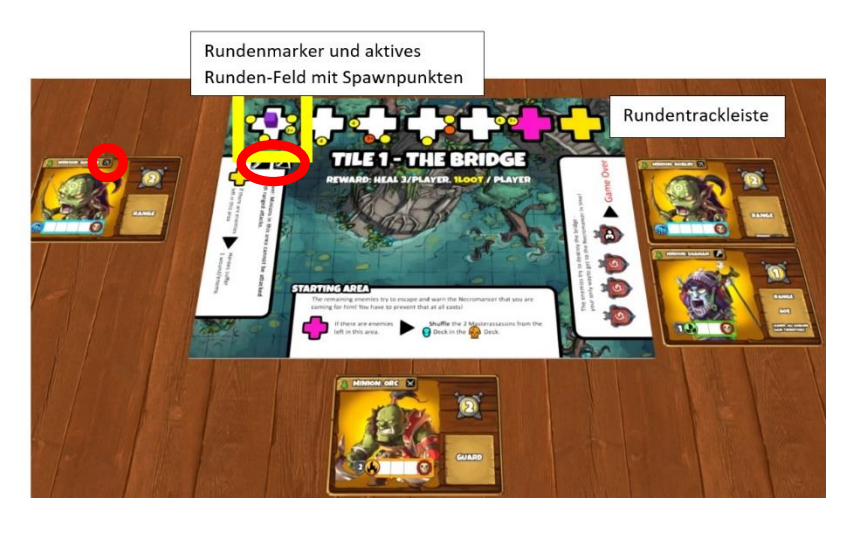

### **3.1.2 Effekte triggern:**

Falls der Rundenmarker auf einem bunt hinterlegten Runden-Feld zu liegen kommt:

Überprüfe, in welchen Gebieten sich Kreuze mit der gleichen Farbe befinden und befolge einfach den assoziierten Text.

Bsp.: Der Rundenmarker wurde zu Rundenbeginn auf das vorletzte Feld des Rundentracks gezogen. Nach dem Gegnerspawn würde eine Sondereffekt im Gebiet unten (Süden) getriggert (beachte den Text neben dem pinken Kreuz in diesem Gebiet.)

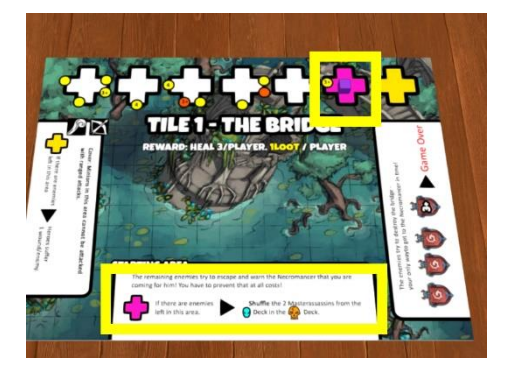

Daraufhin aktivieren alle Spieler reihum ihre Helden (Spielerzug) woraufhin alle Gegner aktivieren (Gegnerzug). Nach jeder Runde wandert der Rundenmarker auf der Rundentrackleiste ein Feld weiter, eine neue Runde beginnt. Wenn der Runden-Marker das letzte Feld des Rundentrackers ganz rechts erreicht, wird die letzte Runde eingeläutet. Ziel des Spiels ist es dabei, das Tile zu "überleben", also bis zum Ende der letzten Runde zu spielen, ohne dabei eine Game-Over Bedingung zu triggern. Game Over kann auch durch bestimmte Effekte auf den Tiles selbst getriggert werden. Alternativ verlieren die Spieler auch sofort, falls einer der Helden stirbt (hard mode).

# **3.2 Spielerzug**

### **3.2.1 Manaregeneration**

Jeder Held regeneriert zunächst drei Mana (blaue Cubes) – diese werden vom "Mana verbraucht" in das "Mana" Feld verschoben. Sollte ein Spieler weniger als 3 Mana im verbraucht-Feld haben regeneriert er entsprechend weniger Mana. Beachte, dass aufgelevelte Helden (in sehr hohen Leveln) auch mehr Mana regenerieren können.

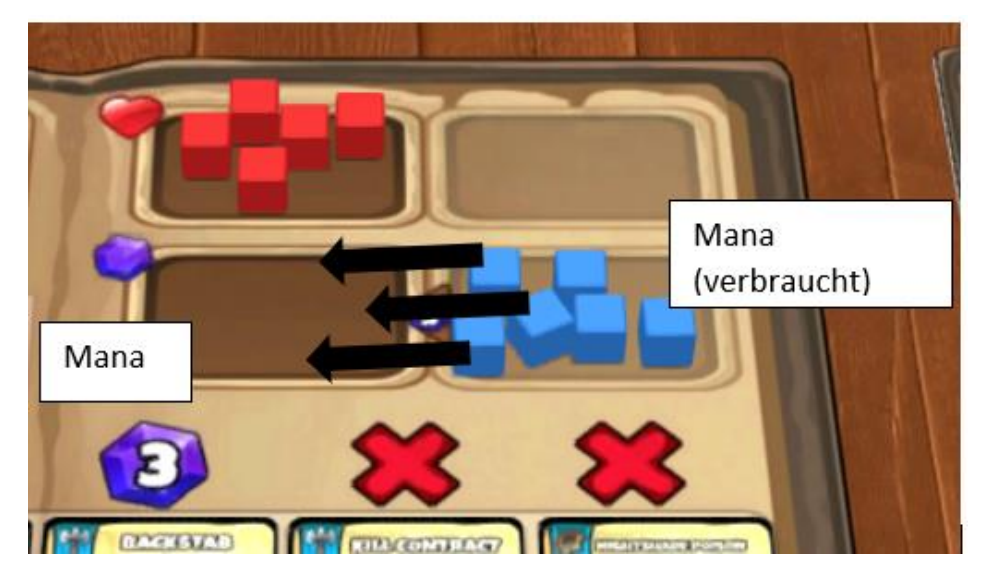

### **3.2.2 Heldenaktivierung**

Nun wird der Startspielermarker (Schwertmarker) im Uhrzeigersinn an den nächsten Spieler weitergegeben und dieser aktiviert zuerst seinen Helden (in der ersten Begegnung einer Kampagne erhält hier der jüngste Spieler den Startspielermarker). Daraufhin aktivieren alle Spieler im Uhrzeigersinn ihre Helden, bis jeder Held einmal aktiviert wurde – danach sind die Gegner dran.

Während ein Spieler seinen Helden aktiviert, darf er so viele Aktionen durchführen, wie er möchte, solange er die anfallenden Mana-Kosten dafür aufbringen kann. Um Mana-Kosten zu bezahlen, muss eine den Kosten entsprechende Anzahl an blauen Mana-Würfeln vom Mana-Feld in das Mana-verbraucht-Feld verschoben werden. Ein Held kann auch komplett auf die Durchführung einer Aktion verzichten und jederzeit seinen Spielzug beenden (z.B. um Mana zu sparen).

Wichtig ist hierbei, dass eine Aktion komplett und vollständig abgehandelt sein muss, bevor (der gleiche oder ein anderer Spieler) eine neue Aktion starten kann. Außerdem **müssen** alle Effekte einer Aktion soweit wie möglich (und in der beschriebenen Reihenfolge) abgehandelt werden (z.B. muss man das Gebiet wechseln, wenn man eine Aktion mit "Jump" spielt, es sei denn, andere Effekte verhindern z.B. das Verlassen des aktuellen Gebiets).

Eine Ausnahme sind hier Quick Action – diese dürfen auch während der Abhandlung einer Aktion durchgeführt werden (z.B. einen Gegenstand benutzen, der einen Reroll garantiert). Alle Quick Actions sind mit einem roten Ausrufezeichen gekennzeichnet.

Es gibt Standard Aktionen, die beliebig oft durchgeführt werden können, und die auf dem Spielertableau des Helden aufgeführt sind. Für diese muss lediglich die entsprechende Anzahl an Mana-Cubes verschoben werden.

Zumeist werden Helden aber Aktionen auf ihren Aktions-Tiles durchführen. Die Mana Kosten für diese richten sich nach ihrer Position im River. Beachte, dass jeder Held über eine "Ultimate" Aktion verfügt, die die Mana Kosten modifizieren kann (oft +1, dies ist auf dem jeweiligen Aktions-Tile verzeichnet).

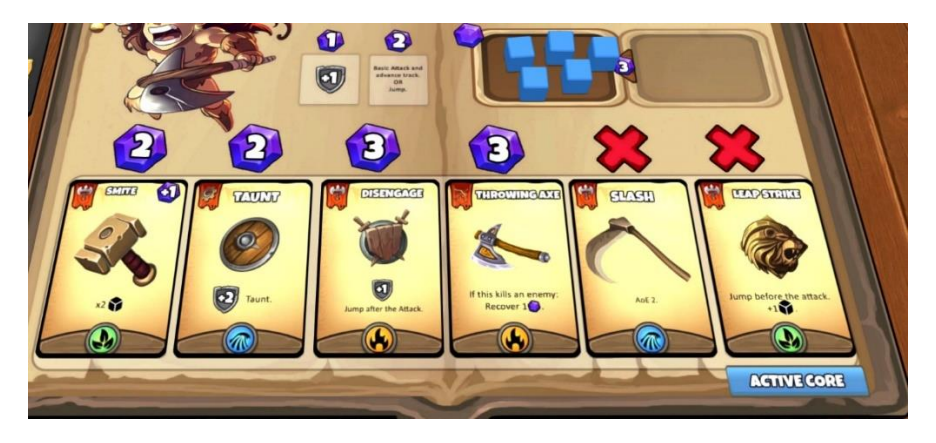

Bsp.: Der Barbar kann jederzeit und beliebig oft die auf seinem Heldentableau angegebenen Standardaktionen durchführen (für 1 Mana +1 Rüstung erhalten oder für 2 Mana einen Basisangriff oder eine Jump-Aktion).

Er kann aber alternativ/zusätzlich für 3 Mana die Aktion "Smite" durchführen (beachte das +1 Mana Symbol auf der Aktion selbst), für 2 Mana "Taunt" oder für jeweils 3 Mana "Disengage" oder "Throwing Axe". Die beiden Aktionen rechts im River befinden sich aktuell auf Cooldown und können nicht gespielt werden (rotes x),

Um eine Aktion durchzuführen müssen die folgenden Schritte in der angegebenen Reihenfolge abgehandelt werden:

A) Mana bezahlen.

B) Gewähltes Aktions-Tile aus dem River nehmen und neben das Tableau legen (es sei denn, es handelt sich um eine Standardaktion).

C) Alle Effekte ausführen, die auf dem Aktions-Tile aufgeführt sind (Reihenfolge beachten!). Falls nicht alle Effekte ausgelöst werden können darf die Aktion dennoch gespielt werden, die nicht ausführbaren Effekte werden dann einfach wegelassen.

D) Sollte es sich um einen Angriff handeln, muss zusätzlich beachtet werden, welche Aktionskarte aktuell in der letzten Position des Rivers ("Active Core Slot") liegt. Der Angriff hat nämlich dann die entsprechenden Elementeigenschaft (blau: Wasser, grün: Natur, rot: Feuer). Angriffe gegen Gegner, die empfindlich gegenüber dieser Elementeigenschaft sind (siehe Kapitel Trefferzonen/Anatomie einer Gegnerkarte!) gelten dann als *empowered* und berücksichtigen zusätzliche Symbole auf den Angriffswürfeln. Beachte, dass der "Active Core" immer durch die zuletzt gespielte Aktion deines Helden bestimmt wird, nicht durch die aktuell gespielte Aktion (diese bestimmt wiederum den Active Core für die nächste Aktion, die dein Held ausführen wird)!

E) Ist die Aktion abgehandelt wird das Aktions-Tile von rechts in den River geschoben, so dass alle anderen Aktionen "aufrücken". Nun kann der Spieler entscheiden, ob er eine weitere Aktion spielen möchte (beachte, dass sich durch den nun verschobenen River evtl. Manakosten verändert haben, oder Aktionen die auf Cooldown waren nun spielbar sind) oder seinen Zug beenden.

### **3.2.3 Aktionstypen:**

Aktionen werden in 3 Gruppen unterteilt, die jeweils an ihrem Symbol oben links im Banner zu erkennen sind:

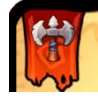

**Nahkampfangriff:** Der Held darf mit einer seiner Waffen einen Angriff durchführen. Dieser darf nur Gegner zum Ziel haben, die im gleichen Gebiet wie der ausführende Held sind.

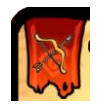

**Fernkampfangriff:** Der Held darf mit einer seiner Waffen einen Angriff durchführen. Dieser darf jeden beliebigen Gegner auf dem Tile zum Ziel haben.

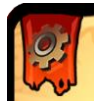

**Fähigkeit:** Muss nicht unbedingt ein Ziel haben. Falls ja wird die Zielauswahl durch den Text bzw. die auf der Aktion aufgeführten Keywords geregelt.

Nun muss der Spieler zumeist ein Ziel (oder bei manchen Aktionen mehrere Ziele) für den Angriff bzw. die Fähigkeit ansagen. Manche Monster besitzen mehrere Trefferzonen – bei Angriffen muss hier zusätzlich angesagt werden, welche Trefferzone getroffen werden soll.

Bsp.: Der Barbar führt die Aktion "Slash" aus, bezahlt die Manakosten und legt das Aktionstile neben den River. Bei Slash handelt es sich um einen Nahkampfangriff (Axt-Symbol oben links), d.h. es dürfen nur Gegner im gleichen Gebiet wie der Barbar als Ziele gewählt werden. Die Bezeichnung AoE 2 auf der Aktionskarte bedeutet, dass bis zu 2 benachbarte Gegner anvisiert werden können (siehe Kapitel Keywords). In diesem Fall entscheidet sich der Barbarenspieler dafür, den Goblin und das Biest zu attackieren. Auf der Biestkarte gibt es mehrere Trefferzonen und der Barbarenspieler sagt an, dass er die Trefferzone oben (grün, mit Blattsymbol) angreifen möchte.

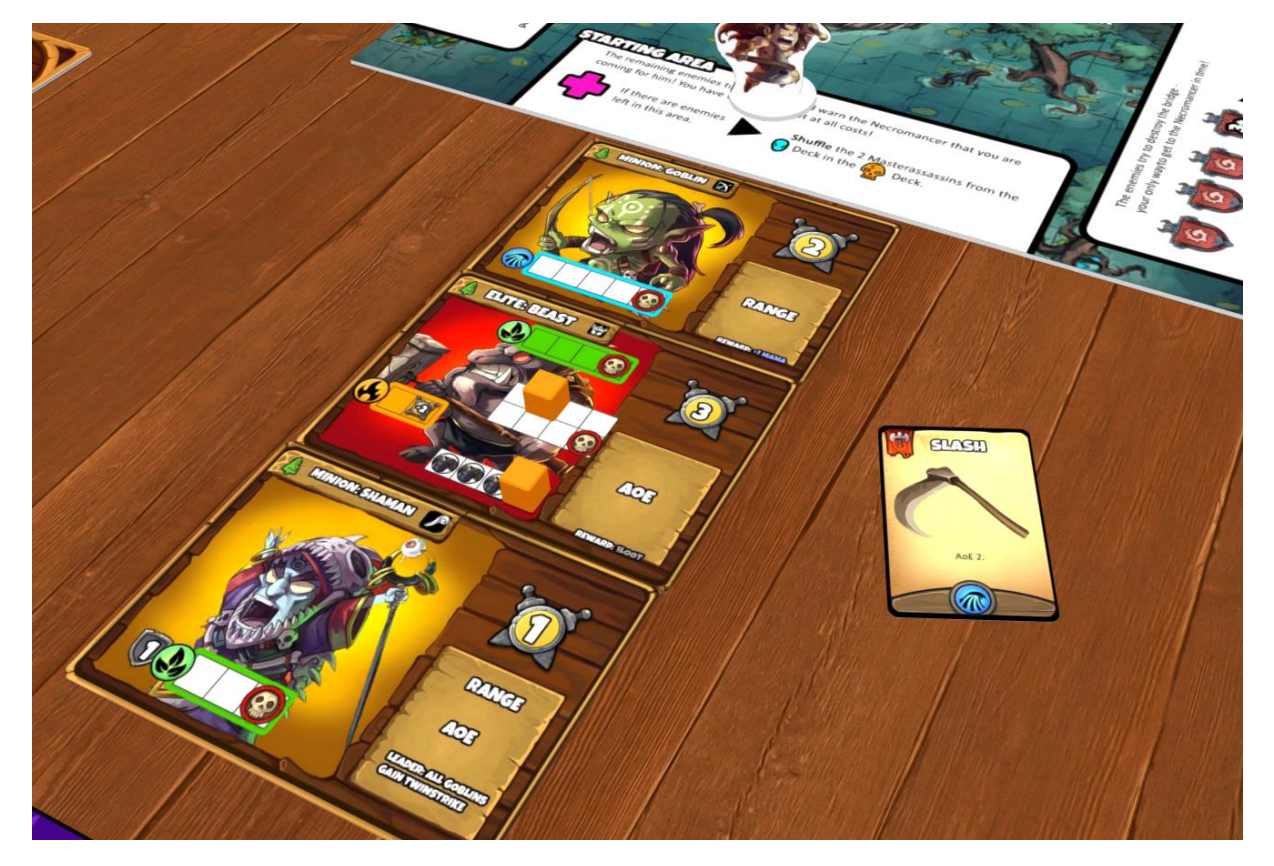

Dann wählt der Spieler die Waffe, mit der attackiert werden soll. Die Waffe gibt die Anzahl der Angriffswürfel (schwarze Cube-Symbole an) die man für einen Angriff benutzen darf. Diese Anzahl kann aber über verschiedene Effekte (z.B. Angaben auf dem Aktions-Tile) modifiziert werden. Dann würfelt der angreifende Spieler die entsprechende Anzahl an

Angriffswürfeln. Manche Aktionen/Effekte gewährleisten Rerolls (
Super-Symbol). Würfel dürfen dann sooft neu geworfen werden, wie Rerolls zur Verfügung stehen. Rerolls sind immer optional. Außerdem ist das neue Ergebnis immer bindend, auch wenn eine Verschlechterung eingetreten ist.

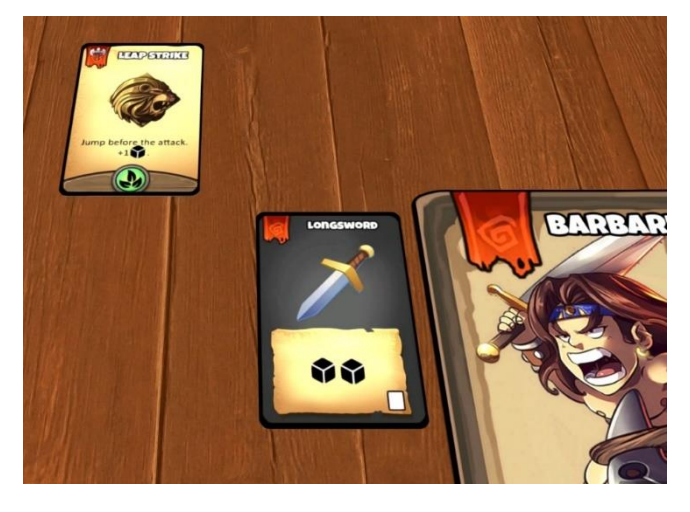

Bsp.: Der Barbar führt einen Leap Strike mit dem Longsword aus. Er darf insgesamt 3 schwarze Angriffswürfel werfen (2 Basis-Angriffswürfel durch das Longsword und einen zusätzlich durch das +1 Cube Symbol auf der benutzen Aktion).

Dann zählt man alle Schwertsymbole auf allen geworfenen Würfeln (nach Rerolls) zusammen und zählt eventuelle Schwertsymbole dazu, die durch Waffen/die ausgeführte Aktion bzw. andere Effekte zusätzlich gewährleistet werden. Der resultierende Wert wird als die Angriffsstärke bezeichnet.

Falls man auf eine Trefferzone (siehe Anatomie einer Gegnerkarte!) gezielt hat, deren Elementsymbol zum Active Core des aktuellen Angriffs passt, gilt der Angriff als *empowered*. In diesem Fall werden auch alle Komet Symbole auf den Würfeln (und solche, die zusätzlich durch Effekte garantiert wurden) zur Angriffsstärke hinzugerechnet. Das Blitzsymbol ist normalerweise ein Fehlschlag, einige Waffen und Fähigkeiten können jedoch auch über das Blitz Symbol getriggert werden.

Beachte, dass auch bei Angriffen, die mehrere Gegner zum Ziel haben nur einmal gewürfelt wird, und dass die Komet-Symbole dann nur gegen die Gegner Anwendung finden, deren anvisierte Trefferzone empfindlich gegenüber dem Active Core ist!

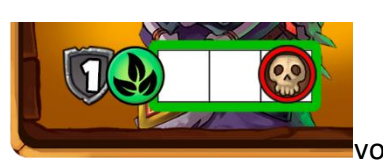

Manche Trefferzonen verfügen über einen Schildwert (Vortragsbezugenden Vor der

Trefferzone). Dieser Wert wird nun von der erwürfelten Angriffs-Stärke abgezogen wodurch man den Angriffsschaden erhält. Dann legt man einen Schadenswürfel (lila) links neben die entsprechende Trefferzonenleiste auf die Gegnerkarte und rückt diese so viele Felder nach rechts, wie der Angriff Schaden angibt. Sollte schon ein Würfel auf der Schadensleiste liegen, wird dieser um eine dem Schaden entsprechende Anzahl an Feldern weitergerückt. Wird dabei das letzte Feld der Leiste erreicht stoppt der Würfel dort (diese Trefferzone gilt nun als *ausgeschaltet*.) Falls eine Trefferzone ausgeschalten wird, wird der Effekt abgehandelt der auf dem letzten Schadensfeld zu sehen ist (meist ist der Gegner besiegt – Totenkopf - und

die Karte wird abgelegt). In manchen Fällen kann es aber auch passieren, dass der Gegner durch eine ausgeschaltete Trefferzone schwächer (oder gar stärker wird) (siehe Anatomie einer Gegnerkarte!) und weitere Zonen ausgeschalten werden müssen um den Gegner zu besiegen.

Beachte, dass überschüssiger Schaden nie auf weitere Trefferzonen übertragen werden kann sondern immer "verloren" ist.

Bsp.: Der Barbar benutzt die Nahkampaktion "Slash". Er bezahlt die Manakosten (2 Mana) und legt das Slash-Aktions-Tile neben sein Spieler-Tableau. Im Active Core Slot liegt die Aktion "Throwing Axe", der Active Core für den Slash-Angriff ist also Feuer.

Nun sagt er an, dass er den Goblin und den Ork (beide im gleichen Gebiet wie er und benachbart zueinander) attackieren möchte und dass er dies mit seinem Longsword tut. Er nimmt dann zwei schwarze Würfel (Basiswürfel für Angriffe mit dem Longsword) und würfelt: Schwert+Komet und Schwert+Komet.

Der Angriff gegen den Ork ist empowered (der Ork ist empfindlich gegenüber Feuerschaden, siehe dessen Trefferzone) und daher beträgt die Angriffsstärke gegen den Ork 4. Davon müssen aber 2 Verteidigung (Wert im Schild vor der Trefferzone) abgezogen werden wodurch der Angriff 2 Schaden verursacht. Da der Ork vorher noch keinen Schaden genommen hat, wird ein lila Cube auf die zweite weiße Box der Trefferzone/Schadensleiste gelegt. Der Angriff gegen den Goblin (empfindlich gegen Wasserschaden) war nicht empowered. Daher erhält er einen Treffer mit Stärke 2 und da er keine Rüstung hat demnach 2 Schaden. Der Goblin hatte vorher während einer anderen Aktion schon einen Schaden erhalten (lila Würfel auf erster Box der Trefferzone) daher wird der Würfel um zwei Felder weiter nach rechts verschoben.

Hätte der Barbar mit einem Wasser-Symbol im Active Core attackiert, hätte der Goblin 4 Schaden erhalten (und wäre besiegt worden). Der Ork hätte gar keinen Schaden genommen, da die Angriffsstärke 2 komplett durch die Rüstung 2 negiert worden wäre.

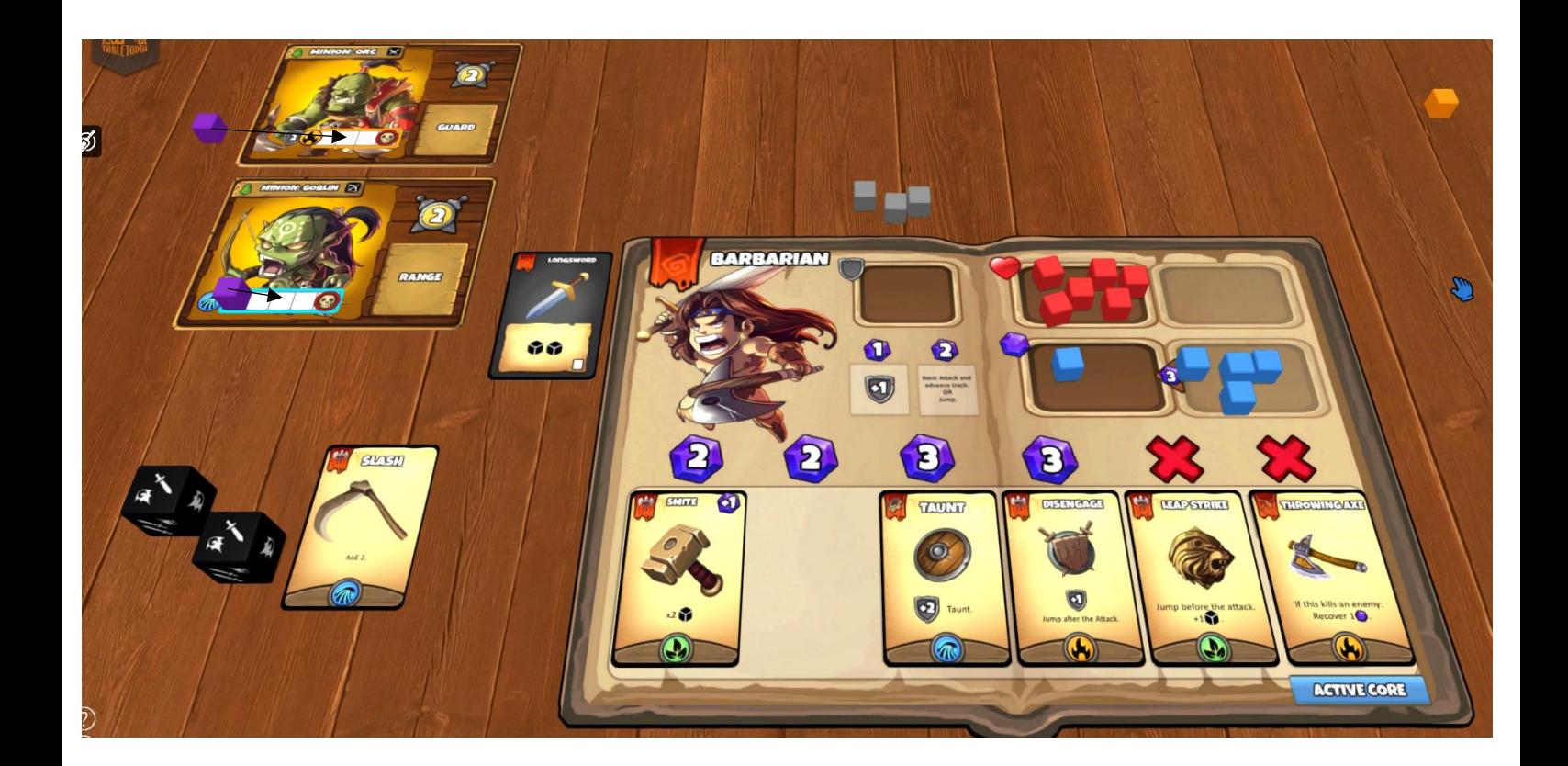

### **3.2.4 Anatomie der Gegnerkarte**

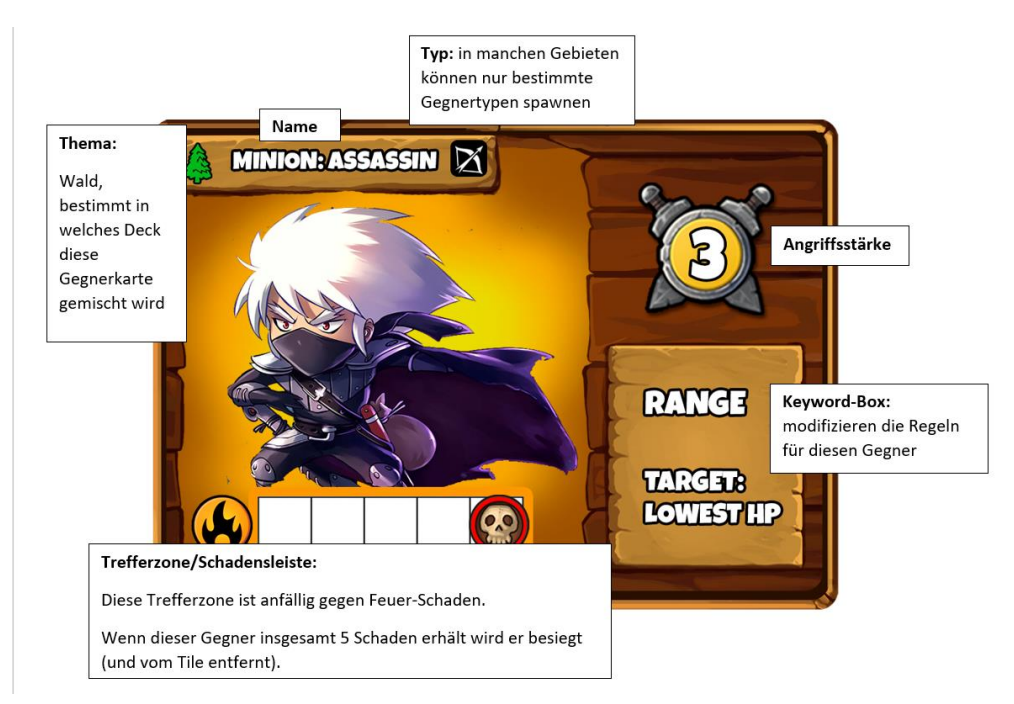

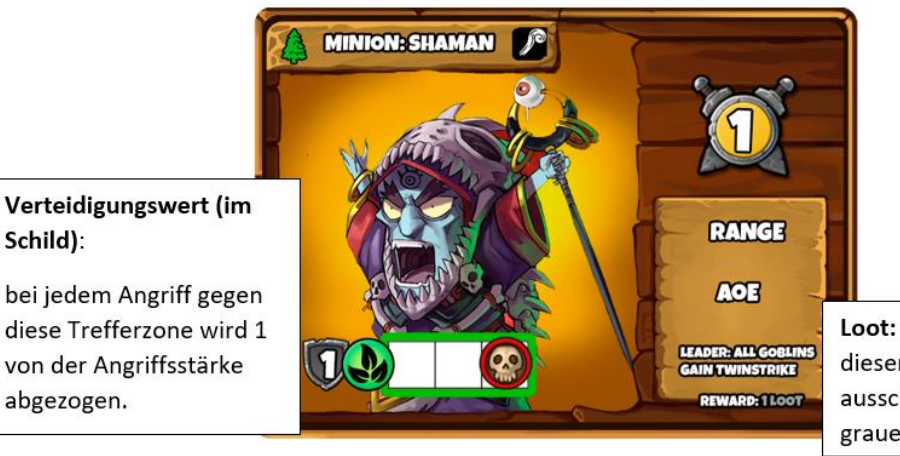

Loot: der Held, der diesen Gegner ausschaltet, darf eine graue Loot-Karte ziehen

### Trefferzone mit farbigen Feldern

**ALL OTHER** 

Diese Trefferzone hat keine weißen, sondern gelb eingefärbte Boxen. Dies bedeutet, dass diese Zone nur für Angriffe zum Ziel ausgewählt werden kann, die empowered gegen sie sind (Feuer im Active Core)!

Rüstungssymbole in Trefferzonen:

Trefferzonen mit Rüstungssymbolen müssen erst ausgeschaltet werden, bevor andere Trefferzonen dieses Gegners als Ziel ausgewählt werden dürfen.

**ELITE: ORCBOSS &** 

**Trefferzone ohne Rahmen** 

Angriffe gegen Trefferzonen mit weißen Feldern ohne Rahmen können niemals empowered sein.

Trefferzonen mit Sternsymbol: wird eine solche Trefferzone ausgeschalten, wird der Stern Effekt ausgelöst. Lege hierzu einen zusätzlichen lila Würfel auf das Sternsymbol rechts im Keyword-Bereich. Ab nun profitiert der Gegner zusätzlich von den nebenstehenden Modifikatoren (hier: +1 auf Angriffsstärke und zusätzliches Keyword: **Berzerk**)

# **3.3. Der Gegnerzug**

Nun sind die Gegner am Zug. Jede Gegner-Karte am Tile die nicht besiegt wurde, wird jetzt einmal aktiviert. Die Aktivierung beginnt im Startgebiet mit dem obersten Monster, dann werde die Monster nach unten hin der Reihe nach abgehandelt. Danach werden im Uhrzeigersinn das nächsten Gebiete abgehandelt, bis alle Gegner einmal aktiviert wurden.

Normalerweise bleiben Gegner in ihrem Gebiet und attackieren. (Beachte, dass bestimmte Gebiete bzw. Gegner Keywords dies modifizieren können).

Dabei halten sie sich and die folgende, einfache Prioritätenliste:

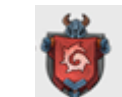

### **1. Plünder-Flaggen im Gebiet:** Sollte das Gebiet, in dem sich ein aktivierender

Gegner aufhält, freie Plündersymbole (rote Flaggen ohne lila Cube) enthalten, wird dieser Gegner plündern. Dazu verzichtet er auf seinen Angriff (auch wenn Helden im gleichen Gebiet anwesend sind) aber legt stattdessen einen Plünder-Cube (lila) auf eine freie Flagge. Sobald die letzte Flagge belegt ist tritt der daneben aufgeführte (oft sehr unangenehme) Effekt ein. Beachte, dass bei mehreren Gegnern in einem solchen Gebiet jeder Gegner einen Cube auf eine Fahne legt.

**2. Held im gleichen Gebiet:** Sollte das Gebiet keine freien Plünder-Flaggen (Flagge ohne lila Cube) enthalten, greift der Gegner einen Helden im gleichen Gebiet an. Sind dort aktuell mehrere Helden dürfen bzw. müssen die Helden Spieler (vor dem werfen von Verteidigungswürfeln!) entschieden, welcher Held den Angriff abbekommt. Helden, die nicht als Ziel eines Angriffs ausgewählt werden können, können allerdings auch nicht entscheiden, einen solchen Angriff auf sich zu nehmen.

**3. Sind keine Helden im gleichen Gebiet**, werden Gegner mit dem Keyword Range Helden in anderen Gebieten angreifen. Ermittle durch Werfen der Richtungs-Münze ob das nächste Gebiet mit einem/mehreren Helden im oder gegen den Uhrzeigersinn angegriffen wird. Sind in diesem Gebiet mehrere Helden anwesend, entschieden wieder die Helden Spieler, welcher Held angegriffen wird.

Gegner haben immer einen feste Angriffsstärke (zu finden auf der Gegnerkarte). Zunächst muss der anvisierte Held für jeden Punkt Angriffs-Stärke einen grauen Verteidigungs-Cube von seinem Tableau ablegen (sofern er dort Verteidigung-Cubes hat). Für jeden abgelegten Verteidigungs-Cube wird die Angriffsstärke um 1 Angriffsstärkepunkt verringert. Rüstung kann nicht freiwillig aufgespart werden, sondern muss ausgegeben werden. Für jeden übrigen Angriffsstärkepunkt würfelt der Heldenspieler einen Verteidigungswürfel (weiß). Für jedes gewürfelte Schildsymbol (33%) wird die Angriffsstärke um einen Punkt reduziert. Alle übrigen Angriffsstärkepunkte sind Angriffsschaden: der getroffene Held muss eine entsprechende Anzahl an roten Lebenspunkte-Würfel ins "verwundet-Feld" (rechts neben dem Feld mit den Lebenspunkten) legen. Wird ein Held geheilt (heal) werden die Würfel zurückverschoben, dabei ist überschüssige Heilung verloren (es können also nicht mehr Würfel zurückgeschoben werden als vorhanden sind).

Falls ein Held alle Lebenspunkte verliert, verlieren die Spieler sofort das Spiel. (hard mode)

# **4. Ende:**

Sobald der Runden-Marker das letzte Rundenfeld erreicht hat und die Runde beendet wurde, gilt das Tile als bestanden. Die Helden erhalten die auf dem Tile angegebene Belohnung (meistens Heilung und Loot für jeden Helden) und das Tile wird zur Seite gelegt. Die Gegnerkarten werden in ihre Stapel zurückgemischt. Nun können die Helden auf der Kampagnenkarte zur nächsten Station reisen und neues Tile angehen (die Reihenfolge der Aktions-Tiles sowie die Lebenspunktwürfel verbleiben, aber alle Mana Würfel werden in das "Mana-verbraucht" Feld verschoben – die Spieler regenerieren dann ja in der ersten Runde das Tiles 3 Mana).

Im Folgenden sind noch einige Sonderregeln, Spezialfälle, die Regeln für Gegenstände, besondere Keywords und die Regeln für Bossfights erklärt.

# **5. Keywords, Sonderregeln und Symbole**

# **5.1 Loot**

Die Helden starten das Spiel mit ihrer jeweiligen Standardwaffe, können aber im Verlauf des Spiels weitere Waffen, Ausrüstungsgegenstände und Items finden. Für das Besiegen einiger Gegner, erhält der Held, der den letzten Angriff ausgeführt hat Loot (dies ist direkt auf den Gergnerkarten aufgeführt), es gibt aber auch andere Spielelemente (z.B. das Bestehen eines Tiles) durch das die Spieler Loot bekommen können (manchmal einzelne Spieler, manchmal jeder Spieler der Gruppe).

Normalerweise dürfen die Spieler dann von einem bestimmten Lootdeck eine Karte ziehen es kann jedoch auch passieren, dass die Spieler direkt einen bestimmten Gegenstand finden (und diesen dann aus dem angegebenen Deck heraussuchen dürfen) bzw. bei einem Händler einkaufen und dafür Karten aus einer bestimmten Auswahl aussuchen dürfen.

Jeder Held hat eine maximale Tragekapazität für Items, die abhängig vom Level ist und die auf der Helden-Übersichtskarte unter dem

Rucksacksymbol angegeben ist. Solange die Anzahl der Items unter dieser Grenze ist, dürfen alle Items links an das Heldentableau angelegt werden. Hat ein Held sein Limit erreicht und zieht ein weiteres

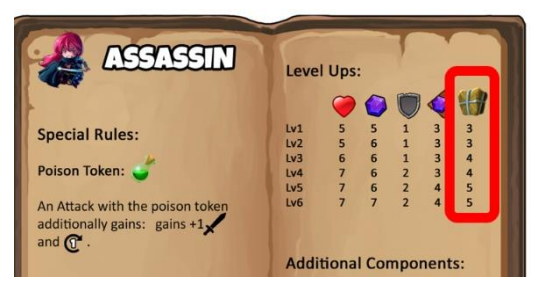

Item darf er aussuchen, welches seiner Items er ablegen möchte, so dass die Maximalgrenze nicht überstiegen wird. Alle anderen Helden dürfen in diesem Fall das abgelegte Item an sich nehmen, auch wenn sie nicht im gleichen Gebiet sind. Davon abgesehen dürfen Items unter den Helden nur zwischen den Tiles/Missionen frei getauscht und verteilt werden, aber niemals während eines Tiles.

Bsp.: Der Wizard hat einen Gegner besiegt, der als Belohnung ein goldenes Loot-Item garantiert (siehe untere Seite der Keyword-Box des besiegten Gegners). Der Wizard zieht eine Karte vom goldenen Loot-Stapel und erhält die Stiefel. Da er aber laut Charakter-Übersichtskarte mit Level 1 nur 3 Gegenstände tragen kann entscheidet er sich, das "Amulett of Protection" abzuwerfen. Nun könnte z.B. der Barbar sich entscheiden das Amulett sofort an sich zu nehmen (und müsste natürlich auch seine Tragekapazität überprüfen).

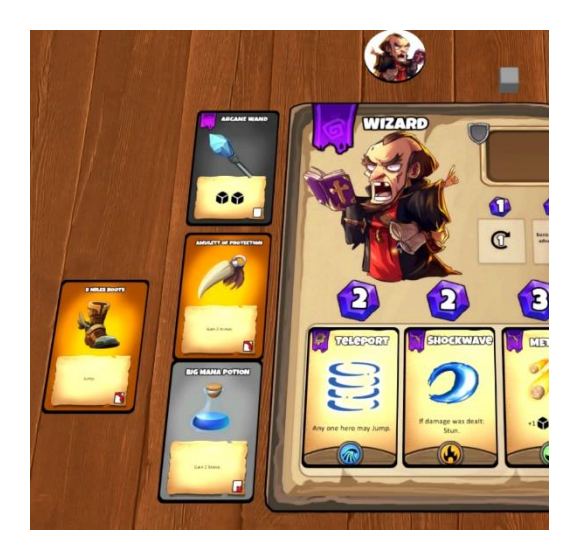

Items lassen sich in 3 Kategorien unterschieden, die Zugehörigkeit lässt sich anhand des Symbols unten rechts erkennen:

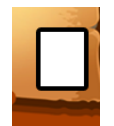

Permanent  $\rightarrow$  Diese Items sind immer aktiv. Es gibt einige Items, für deren Nutzung Mana bezahlt werden muss.

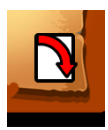

Active → Diese Items können einmal pro Tile benutzt werden. Nach der Benutzung muss der Spieler die Karte um 90° drehen, um anzuzeigen, dass das Item in diesem Tile nicht mehr benutzt werden kann. Sobald ein Tile geschafft ist, werden alle Active Items wieder in ihre Ausgangslage gedreht.

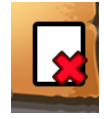

Usables  $\rightarrow$  Diese Items können nur einmalig benutzt werden, die Karte wird nach der Nutzung sofort auf den entsprechenden Ablagestapel gelegt.

Timing: Normalerweise können Items nur benutzt werden, wenn der Held, der das Item trägt am Zug ist und niemals während der Durchführung einer Aktion. Einige Items tragen aber ein rotes Ausrufezeichen und sind somit "Quick Actions" – diese dürfen auch während der Durchführung einer Aktion genutzt werden (z.B. um ein Würfelergebnis zu modifizieren bzw. Rerolls zu erhalten etc.).

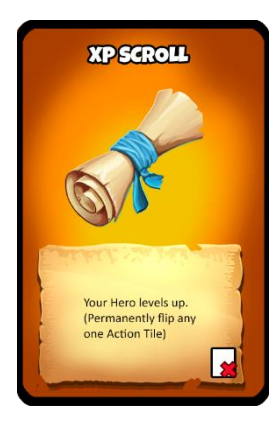

Außerdem haben die Helden die Chance, Level Up-Scrolls zu finden. Wenn man diese verbraucht darf man seinen Helden permanent verbessern: dazu darf man ein beliebiges Aktions-Tile seines Helden permanent auf die verbesserte Seite (orangene Schrift drehen). Für jedes so umgedrehte Tile steigt das Level des Helden um 1, d.h. ein Held mit 2 umgedrehten Tiles ist Lv 3. Durch einen Level Aufstieg können sich auch andere Dinge, wie z.B. die maximal zur Verfügung stehen den Mana-Lebens- und Rüstungs-Cubes etc. ändern, diese Änderungen sind auf der Heldenübersichtskarte verzeichnet.

# **5.2 Helden Keywords**

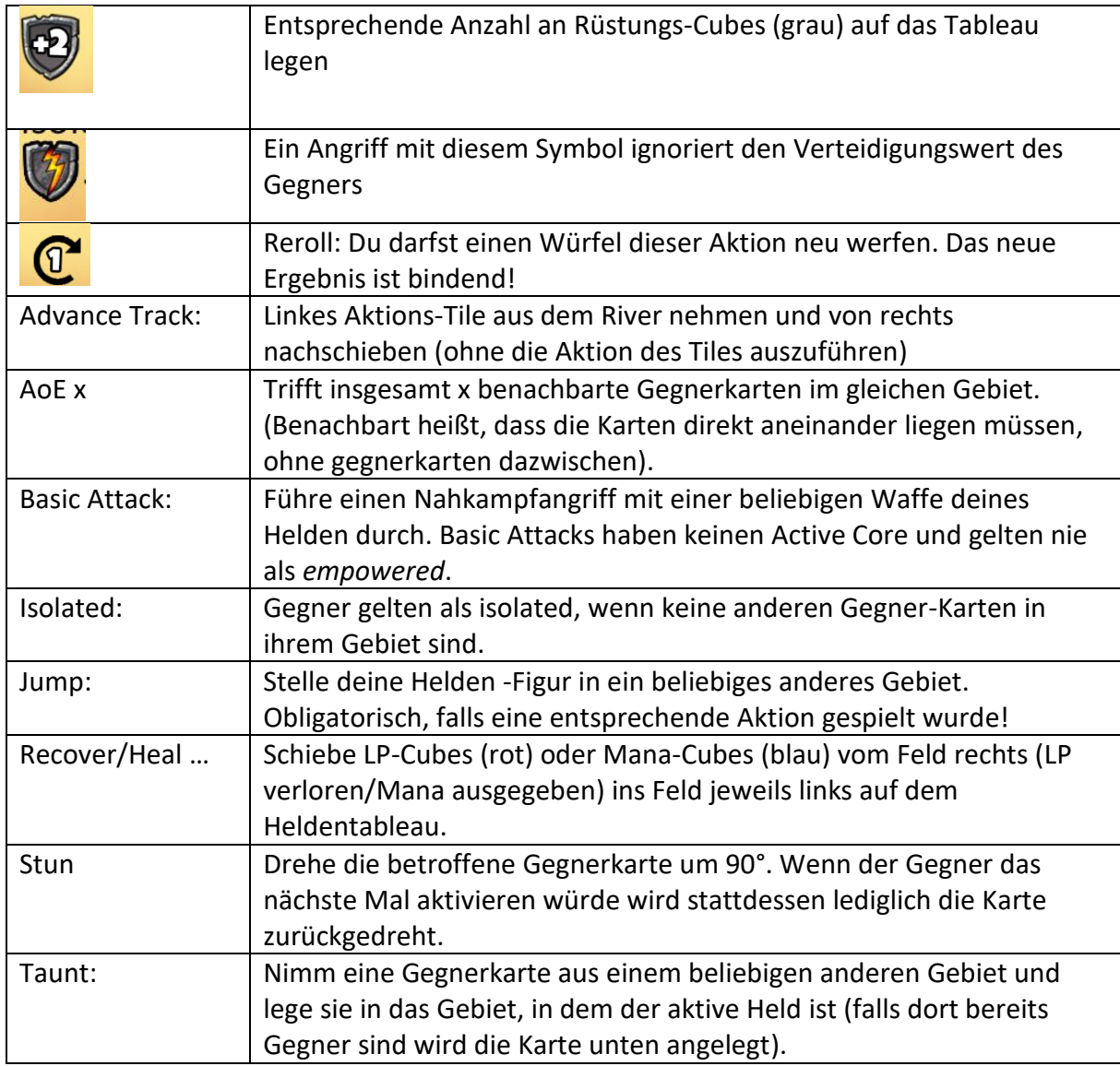

Area and Location are synonyms

# **5.3 Gegner Keywords**

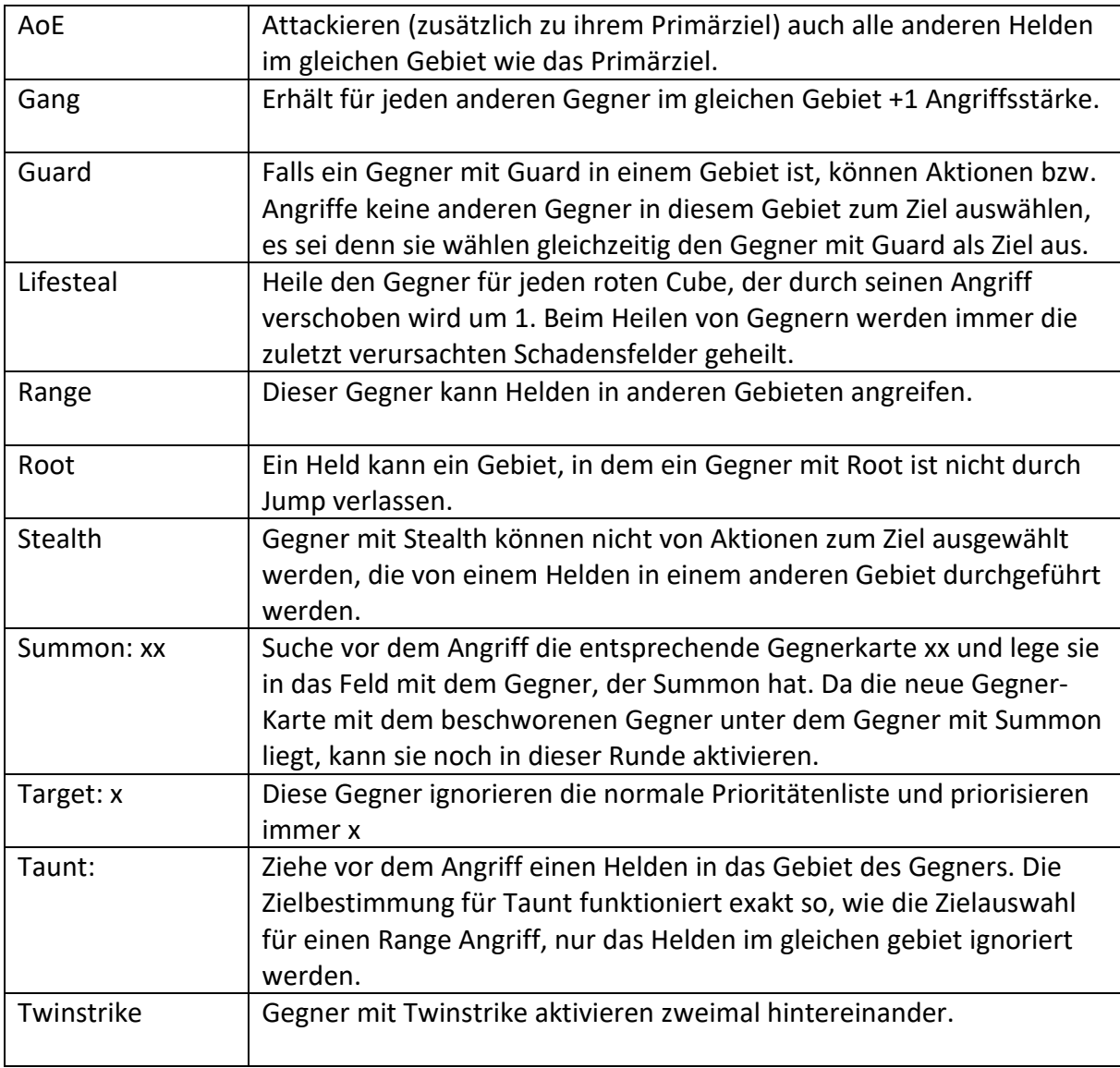

# **6 Bossfights**

Endgegner haben individuelle Aktionsdecks (die Kartenrückseite zeigt den Endgegner) die vor dem Kampf gemischt werden. Wenn ein Endgegner aktiviert, wird die oberste Karte des Decks gezogen (diese beschriebt, was der Boss tut), abgehandelt und auf einen Ablagestapel gelegt. Sobald das Deck leer ist, wird der Ablagestapel gemischt und als neues Deck bereitgestellt bis das Tile beendet ist.

Beachte, dass jeder Boss drei unterschiedliche Gegnerkarten hat, die je nach Spielerzahl verwendet werden müssen!

# Rundenübersicht:

### **1 Rundenbeginn:**

Rundenmarker weiterbewegen, gegebenenfalls Gegner spawnen und Spezialevents (buntes Feld) abhandeln.

### **2 Spielerzug**

- $\rightarrow$  Mana regenerieren (jeder Held)
- $\rightarrow$  Startspielermarker im Uhrzeigersinn weitergeben
- $\rightarrow$  Im Uhrzeigersinn Helden aktivieren

### Aktivierung:

Manakosten bezahlen, Aktionstile neben Tableau legen (noch nicht weiterschieben!)

Aktion durchführen, Active Core Boni beachten

Danach Tile rechts in den River schieben

U.u. eine weitere Akton spielen

### **3 Gegnerzug**

→ Jeder Gegner aktiviert einmal (zuerst in der Starting-Area, dann im Uhrzeigersinn immer von oben nach unten)

→ Prioritäten:

a) Falls freie Flaggen im gleichen Gebiet: Plündern  $\rightarrow$  Gegner legt lila Cube auf freie Flagge

b) Falls Held/en im gleichen Gebiet: Angriff (bei mehreren Helden bestimmen Spieler das Ziel)

c) Falls keine Helden im gleichen Gebiet aber Keyword "Range": Richtungsmünze werfen und Angriff auf nächsten Helden in einem anderen Gebiet in dieser Richtung. (bei mehreren Helden bestimmen Spieler das Ziel)